**Photoshop Lifetime License Full Version Free Download [Portable]**

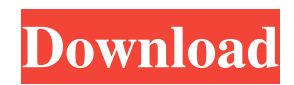

## **Free Full Photoshop Download For Windows 10 Crack+ Activation Key**

\* \*\*Adobe Photoshop Elements:\*\* Photoshop's basic editing tools are available in a more-affordable version of Photoshop, called Photoshop Elements. If you're new to image editing, Photoshop Elements is the way to go. The learning curve is steeper and the software is more difficult to master than Photoshop, but the price is right. Figure 14-2 shows an image-editing tutorial in Photoshop Elements, which I discuss in the next section. \* \*\*Adobe Photoshop:\*\* This version of Photoshop is the most powerful and capable of the three Adobe programs. If you have used Photoshop in the past, this is the version for you. This version of Photoshop has a steep learning curve because it has a lot of advanced features and many options for adjustment. If you want to create beautiful images, this is the program for you. Photoshop has five main tools for editing. Figure 14-3 provides an overview of each tool. Don't fret if you are new to image editing; I explain all the tools in detail later in the chapter. FIGURE 14-2: Photoshop Elements is a good way to start your image-editing journey. FIGURE 14-3: Photoshop has five tools for imageediting tasks.

### **Free Full Photoshop Download For Windows 10 Crack+**

Learn how to Edit Photos and make Photo Manipulations using Photoshop Elements at TechMyWay. Read the best Adobe Photoshop Elements Beginner Photography tutorials. What's Photoshop Elements (Adobe Photoshop) all about? Adobe Photoshop (commonly referred to as Photoshop or Photoshop Elements) is the most-used photo editing software. It comes preinstalled on computers and other editing devices such as the iPad. It is used for image editing, retouching, image compositing, graphic design and illustration. There is a paid and free version of the software, but the free version cannot access all of the features of the paid version. Adobe Photoshop Elements is the best edition of Photoshop: It is a simplified version of Photoshop Fewer features than Photoshop Users must also purchase the software from the Adobe website Both versions offer some similar features that can be used by users. An upgrade from the free version to the paid version can be done online and the new version must be downloaded to a computer. Adobe Photoshop Elements lets you customize the background images. Why should you use Photoshop Elements? Here are some of the reasons why Photoshop Elements is the perfect photo editing software. The free version comes with many features of the paid version. Photoshop Elements is a cross between Photoshop and the GIMP image editor, it is easy to use, even for people who don't like to edit images. You don't have to pay a monthly subscription to use it. You need to purchase the software only once. Adobe Photoshop Elements is so easy to use that it's used in many areas. It is used for children's birthday parties and photo contests. It is used for making website backgrounds and logos It is used for vector illustrations in games and other design tools. You can use Photoshop Elements in any operating system such as Windows 10, Windows 7 or Windows 8. It is used in graphic designers, website designers, photographers and hobbyists. What are the special features in Photoshop Elements? Adobe Photoshop Elements has special features that don't come in the free version. The version can be used online. Adobe Photoshop Elements gives its users access to the entire catalog of Adobe products: Collections are great as the user has access to a 05a79cecff

## **Free Full Photoshop Download For Windows 10 Crack+ [32|64bit] [2022-Latest]**

Q: Black Screen with cross-thread exception only when module is activated I have been making a simple 2D platformer where the background music is played, and when a key is pressed the sound gets louder. I originally had this section in a separate project, and it worked, however, now that I have tried to move it to the class where the game is, I am getting an "Exception was unhandled by user code" exception at the line "SoundSoundInstance[] sounds;". I am doing this in a WindowsForms Application in VisualStudio. This is the part of code that is supposed to increase the volume of the sound. I have tried to modify the part of the code but nothing has worked. I have put comments where I modify it and where it is supposed to be taken care of. SoundsSoundInstance[1] sounds = new SoundsSoundInstance[1]; //Point S is a location on the grid Point S = new Point(1, 1);  $sounds[0]$  = new SoundsSoundInstance(0, Point.Round(S.X, 15), Point.Round(S.Y, 15)); SoundSoundInstance[] sounds = new SoundsSoundInstance[1]; //Point S is a location on the grid Point  $S = new Point(1, 1)$ ; sounds[0] = new SoundsSoundInstance(0, Point.Round(S.X, 15), Point.Round(S.Y, 15)); Point  $S = new Point(1, 1)$ ; //Point S is a location on the grid sounds[0] = new SoundsSoundInstance(0, Point.Round(S.X, 15), Point.Round(S.Y, 15)); It seems to me like it has something to do with threads, but I am really not sure and have no idea of how to solve this. The exception is with the module "Play Sound System". It is the main module of the game. This is the code inside it: SoundSoundInstance[] sounds; // Point S is a location on the grid Point S = new Point(1, 1); // Point S is a location on the grid SoundsSoundInstance[] sounds = new SoundsSoundInstance[1]; //Point S is a location on the grid sounds $[0]$  = new SoundsSoundInstance(0, Point.Round(S.X)

#### **What's New in the?**

Q: Trying to figure out how to do basic addition and subtraction in C# So this is an easy question but I can't wrap my head around it so I'm stuck. Here is an example to demonstrate what I'm trying to achieve. const double  $x = 3.1415926535$ ; const double y = 6.625; var first = x + y; //5.0 var second = x - y; //4.8282334673 The question is how do I get first and second to be the same? I am trying to do the following for a homework assignment double first, second; first = Convert. ToDouble(input1) + Convert.ToDouble(input2); second = Convert.ToDouble(first) - Convert.ToDouble(input2); return second; And both input1 and input2 will always be double. A: Convert the input1 and input2 to string, then use string. Split to get an array of strings. Loop through each string in the array, convert the string to double and add them together. Q: sqlite query when order by not given I have a table of list of city names and i have a table of districts populated by the city names in the list. I want to select all the district which are not in the list but the order in which they will be returned should be the same as the one in the list. For example, I have CREATE TABLE districts ( cityid INTEGER, name TEXT ); INSERT INTO districts (cityid, name) VALUES (1, 'Bangalore'); INSERT INTO districts (cityid, name) VALUES (2, 'Pune'); INSERT INTO districts (cityid, name) VALUES (3, 'Mumbai'); INSERT INTO districts (cityid, name) VALUES (4, 'Hyderabad'); CREATE TABLE cities ( id INTEGER, name TEXT ); INSERT INTO cities (id, name) VALUES (1, 'Bangalore'); INSERT INTO cities (id, name) VALUES (2,

# **System Requirements:**

Note: The Windows 64bit version requires a 64bit Windows installation to run Total War™: THREE KINGDOMS – Legendary Edition is recommended for PCs with at least 3 GB RAM and an Intel® Core™ i7-4770 or an equivalent processor (3.4 GHz or higher). Although Total War: THREE KINGDOMS – Legendary Edition is currently available on Steam, in order to experience the full game, it is recommended that you pre-purchase Total War: THREE KINGDOMS – Legendary Edition directly from the official Total War: THREE KINGDOMS

Related links:

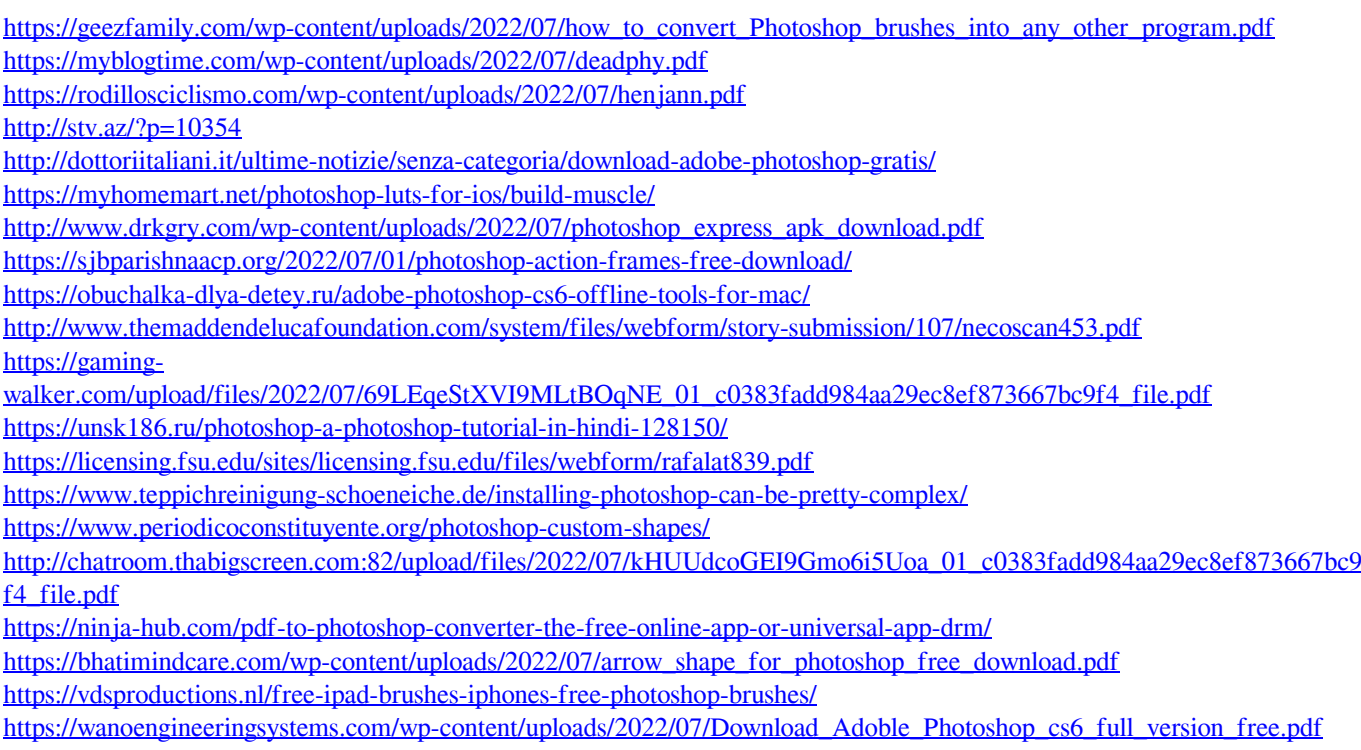